## Sort by preflight state

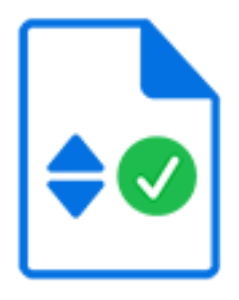

Sort by preflight state is a default Switch app that sorts incoming Enfocus Certified PDF files across its outgoing connections depending on their preflight state: Error, Success, Warning or Sign-off.

## **Keywords**

Keywords can be used with the search function above the Elements pane.

The keywords for the **Sort by preflight state** element are:

- Enfocus
- Status check
- PDF
- preflight
- error
- success
- warning
- sign-off

## **Properties**

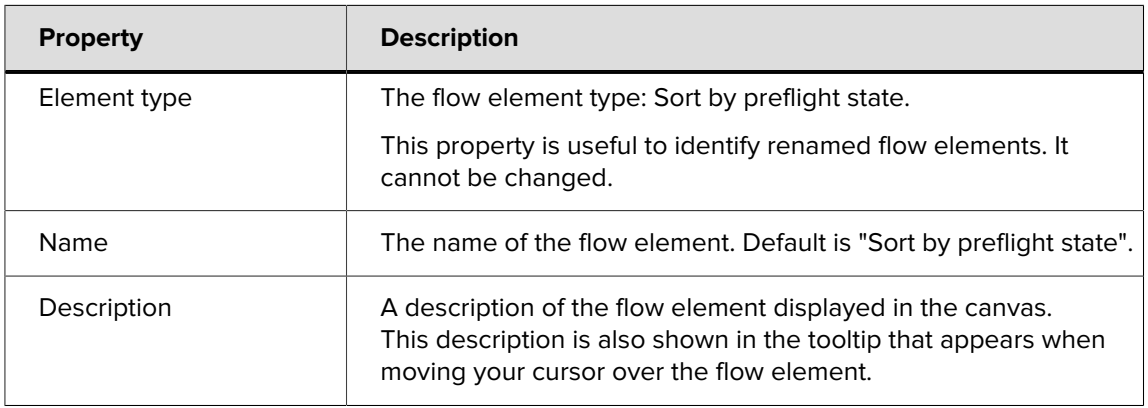

## **Rejecting jobs**

This tool rejects the following incoming jobs (that is, these jobs are moved to the Problem jobs folder):

- Jobs other than a single PDF file
- PDF files that are not Certified PDF